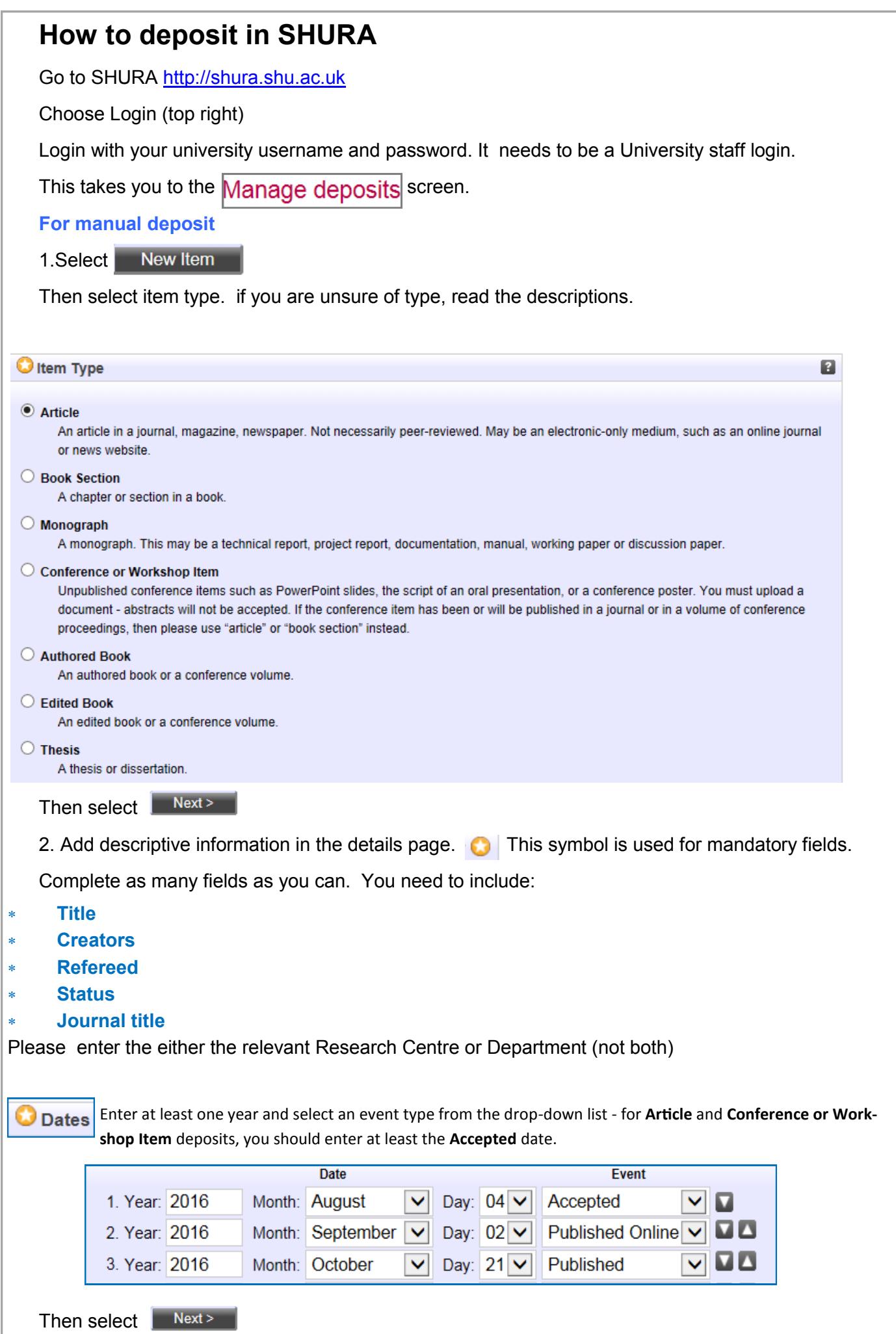

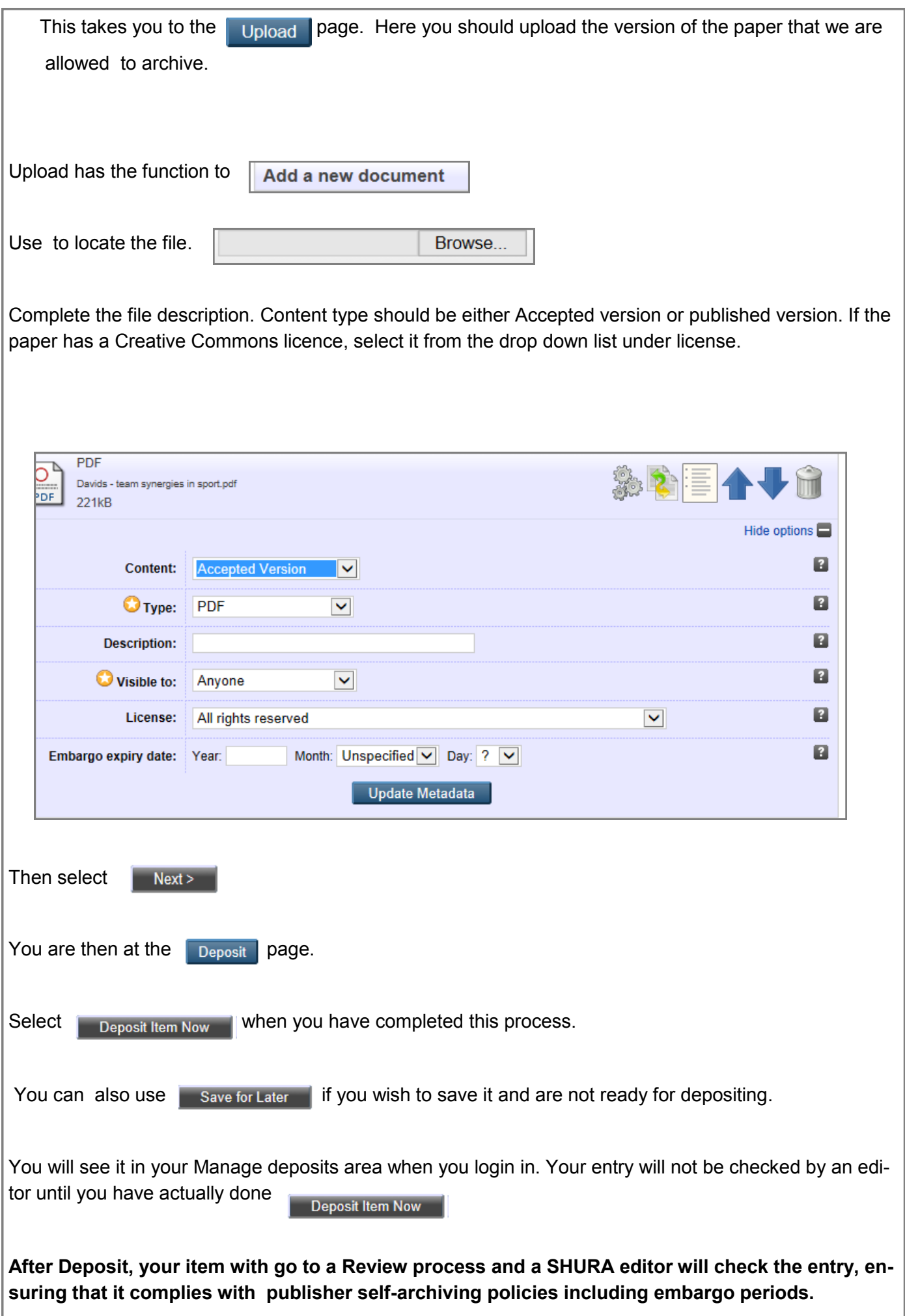

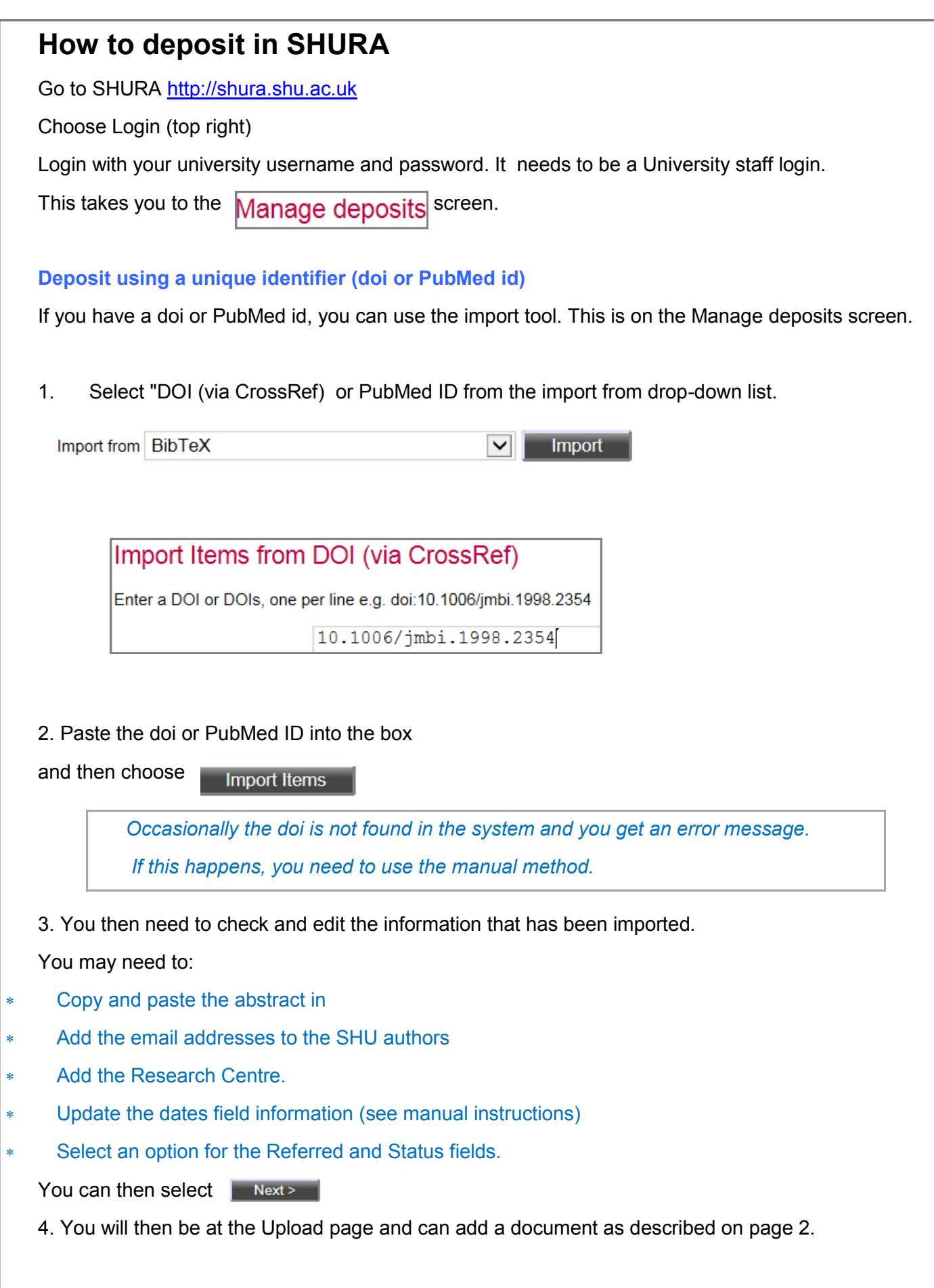

**After Deposit, your item with go to a Review process and a SHURA editor will check the entry, ensuring that it complies with publisher self-archiving policies including embargo periods.**